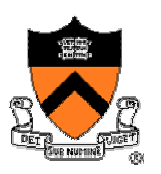

1

## **Optimizing Malloc and Free**

#### COS 217

# Reading: Section 8.7 in K&R book

http://gee.cs.oswego.edu/dl/html/malloc.html

## **Goals of This Lecture**

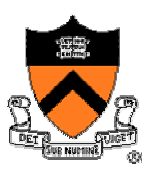

- Brief review of K&R implementation
	- $\circ~$  Circular linked list of free chunks, with pointer and size in header
		- Malloc: first-fit algorithm, with splitting
		- Free: coalescing with adjacent chunks, if they are free
	- o Limitations
		- Fragmentation of memory due to first-fit strategy
		- Linear time to scan the list during **malloc** and **free**
- Optimizations related to assignment #4
	- $\circ$  Placement choice, splitting, and coalescing
	- o Faster free
		- –Size information in both header and footer
		- Next and previous free-list pointers in header and footer
	- o Faster malloc
		- Separate free list for free chunks of different sizes
		- One bin per chunk size, or one bin for a range of sizes

# **Free Chunk: Pointer, Size, Data** • Free chunk in memory  $\circ$  Pointer to the next chunk

header

 $\circ$  Size of the chunk o User data**p** (address returned to the user) **sizeuser data**

### **Free List: Circular Linked List**

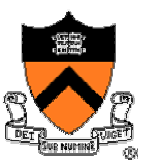

- Free chunks, linked together ∘ Example: circular linked list
- Keep list in order of increasing addresses
	- $\circ$  Makes it easier to coalesce adjacent free chunks

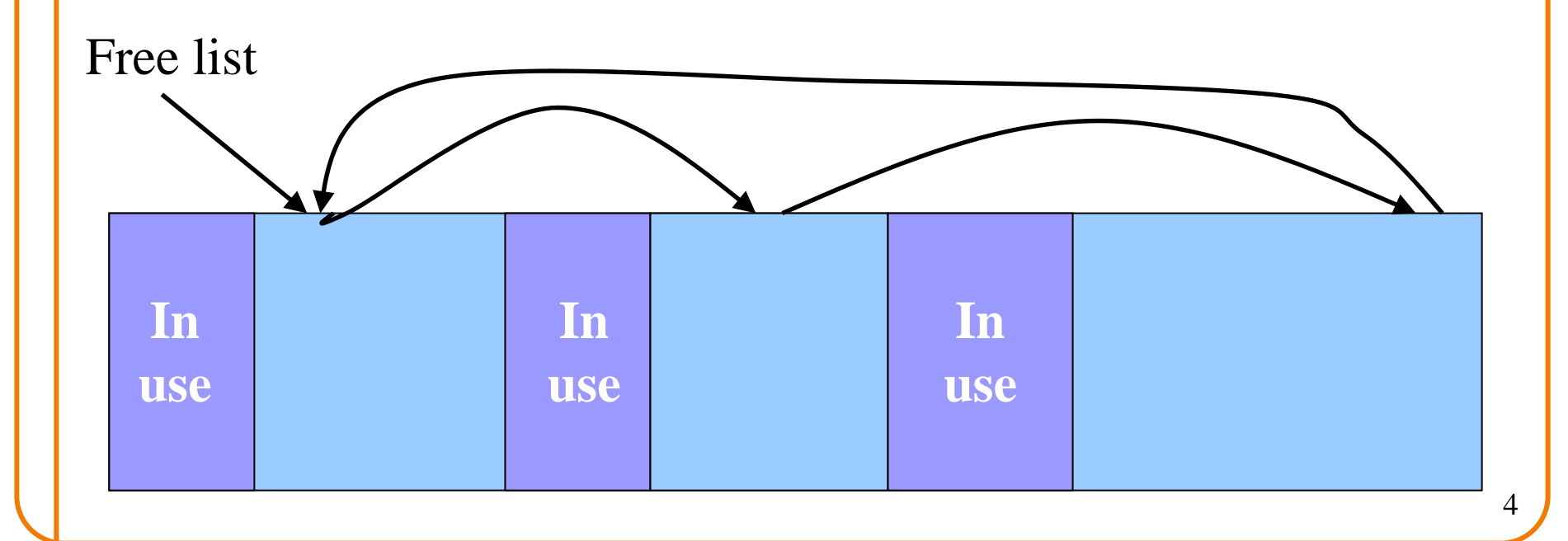

# **Malloc: First-Fit Algorithm**

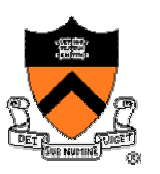

- Start at the beginning of the list
- Sequence through the list  $\circ$  Keep a pointer to the previous element
- Stop when reaching first chunk that is big enough  $\circ$  Patch up the list
	- $\circ$  Return a chunk to the user

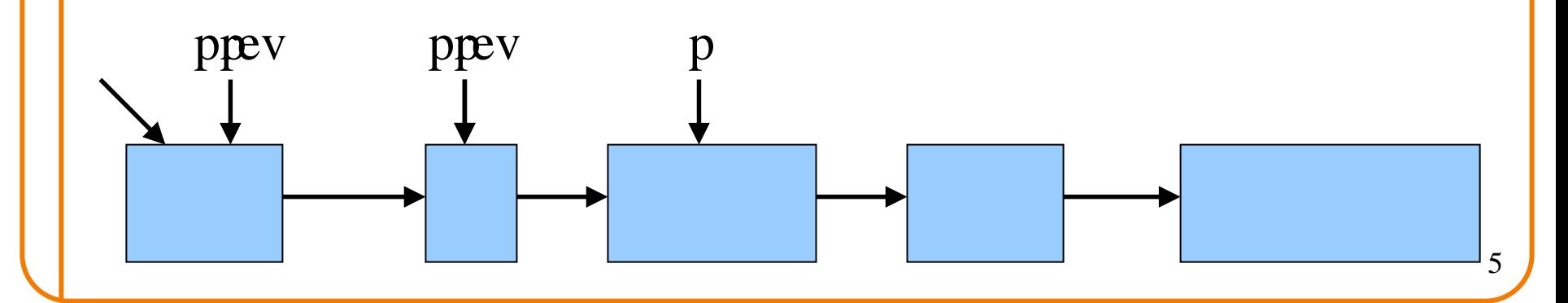

### **Malloc: First Case, A Perfect Fit**

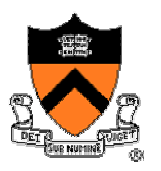

- Suppose the first fit is a perfect fit
	- $\circ$  Remove the chunk from the list
	- $\circ$  Link the previous free chunk with the next free chunk
	- $\circ$  Return the current to the user (skipping header)

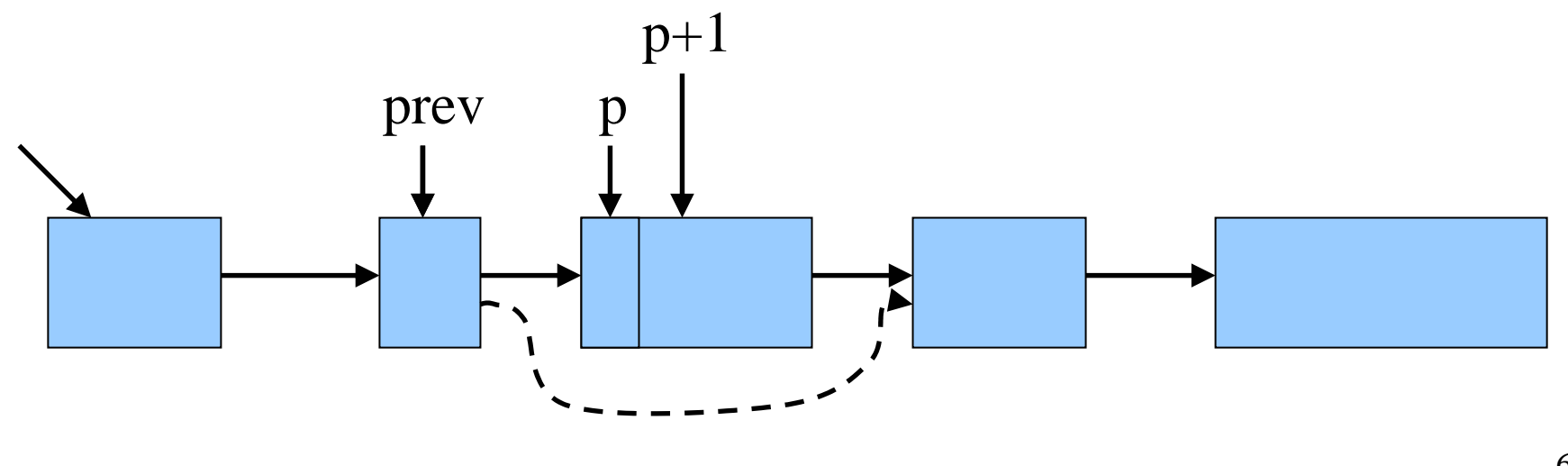

## **Malloc: Second Case: Big Chunk**

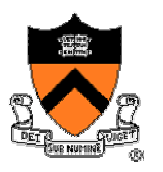

7

- Suppose the chunk is bigger than requested
	- o Divide the free chunk into two chunks
	- $\circ$  Keep first (now smaller) chunk in the free list
	- $\circ$  Allocate the second chunk to the user

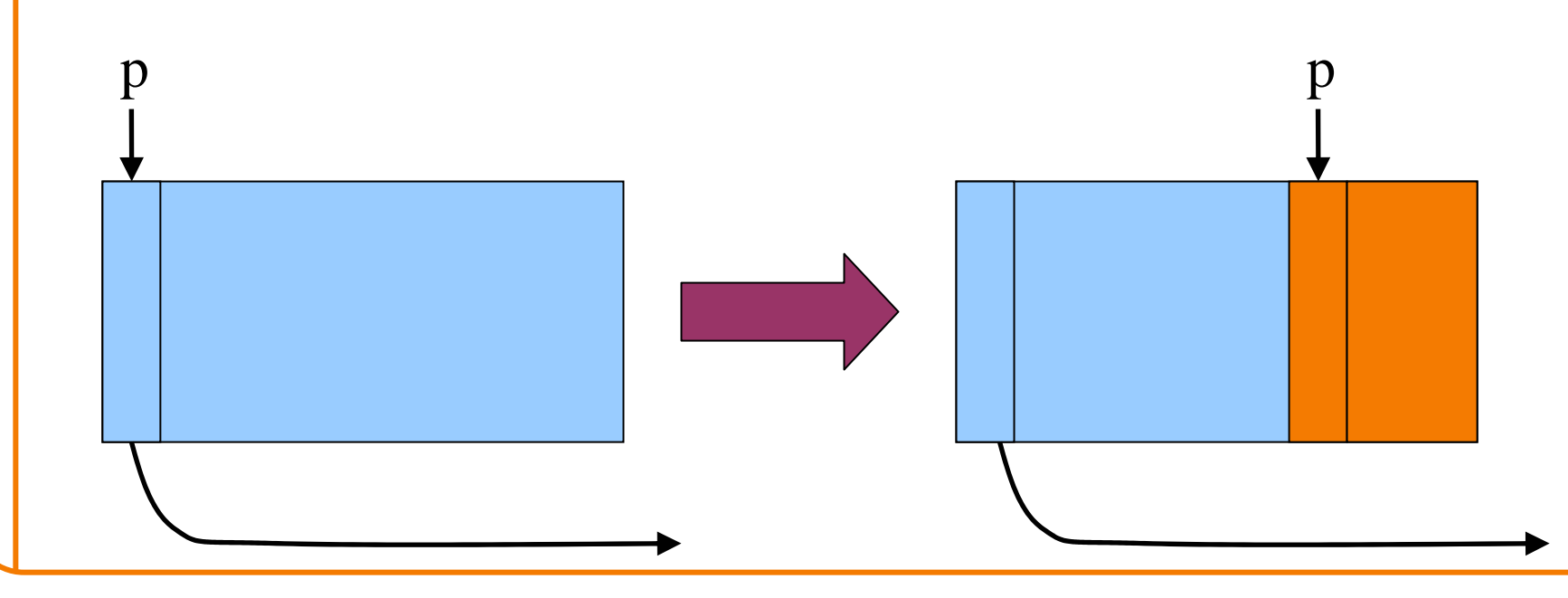

#### **Free**

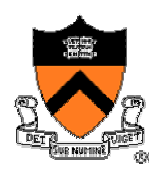

- User passes a pointer to the memory chunk o **void free(void \*ap);**
- Free function inserts chunk into the list
	- Identify the start of entry
	- $\circ$  Find the location in the free list
	- $\circ$  Add to the list, coalescing entries, if needed

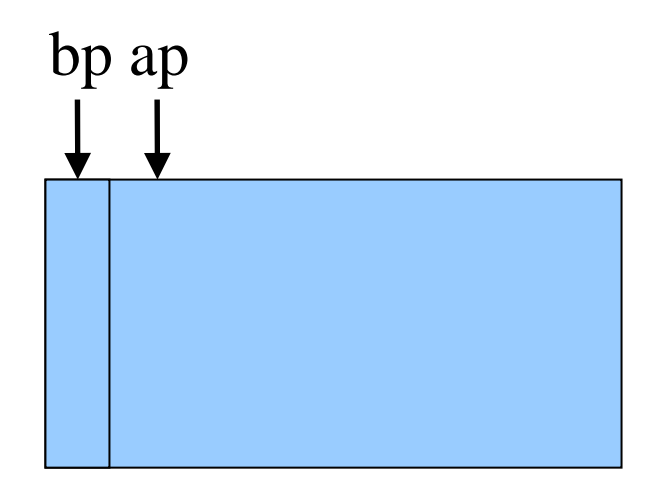

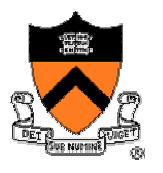

# **Free: Finding Location to Insert**

- Start at the beginning
- Sequence through the list
- Stop at last entry before the to-be-freed element

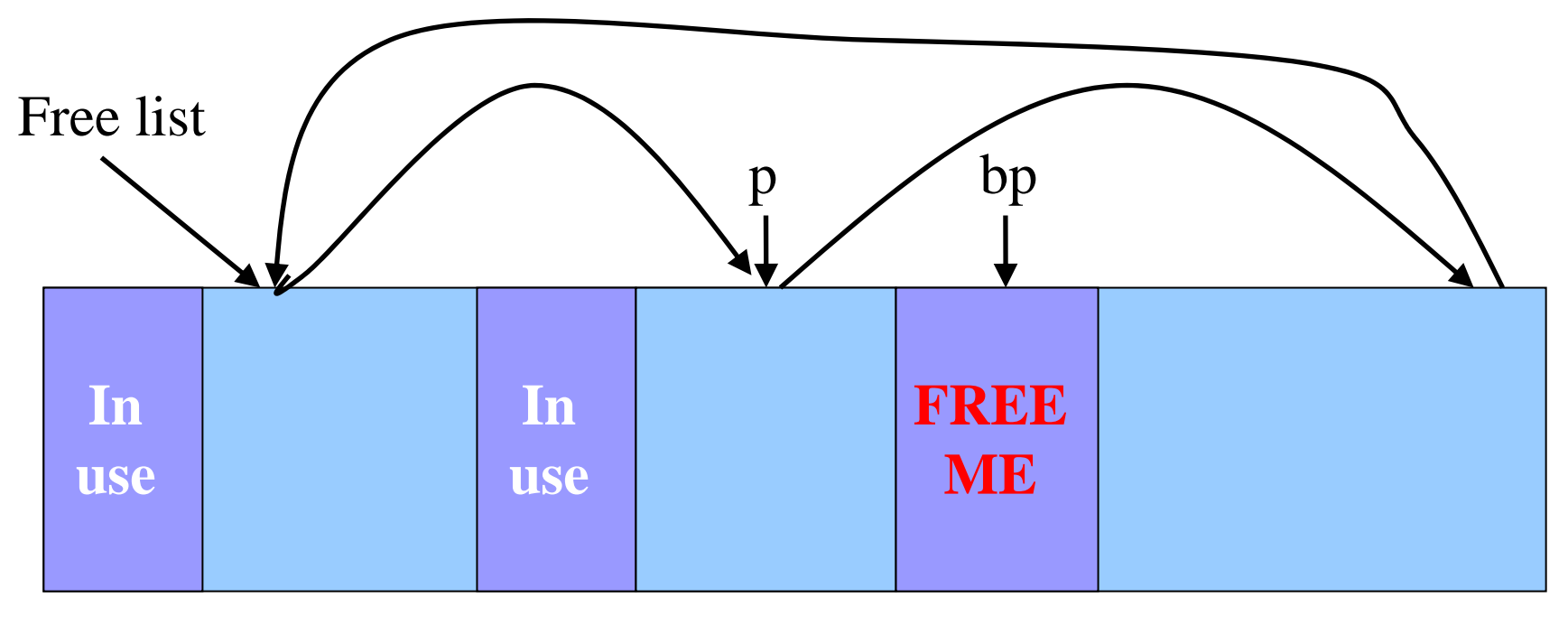

### **Free: Handling Corner Cases**

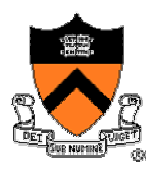

- Check for wrap-around in memory
	- $\circ$  To-be-freed chunk is before first entry in the free list, or
	- $\circ$  To-be-freed chunk is after the last entry in the free list

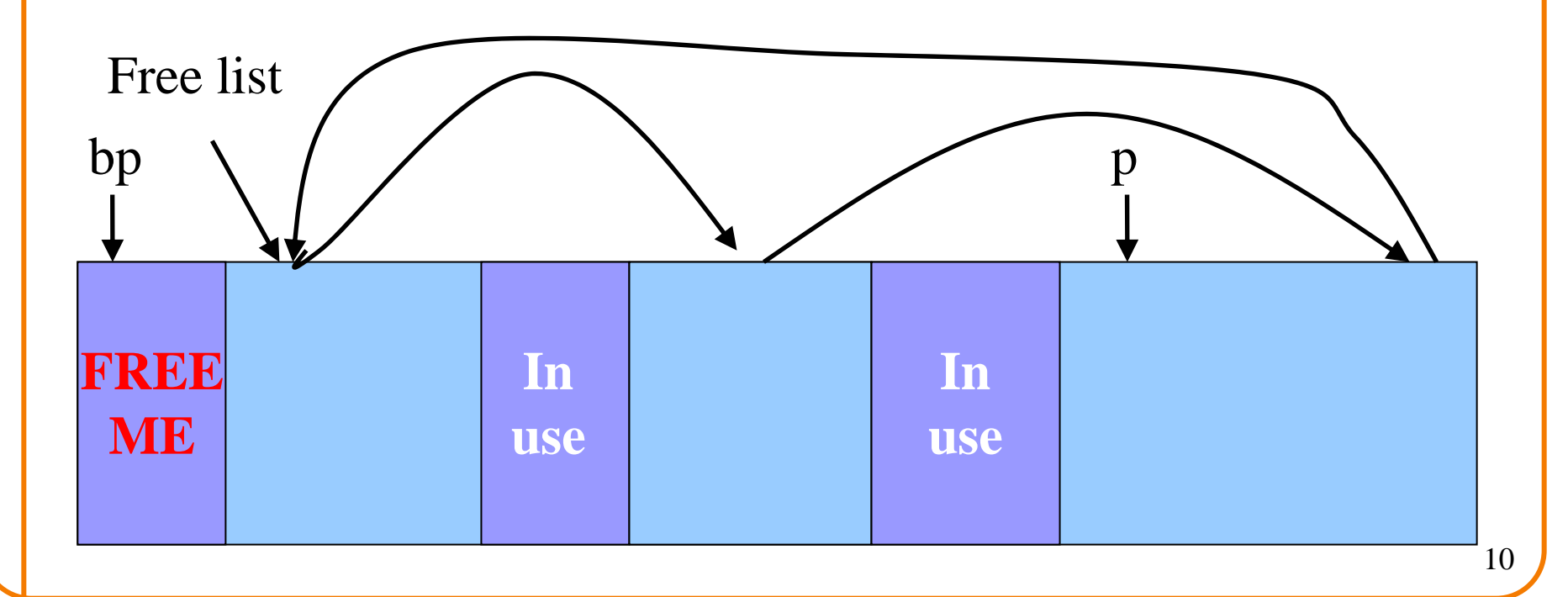

### **Free: Inserting Into Free List**

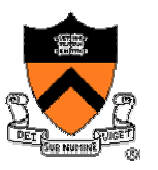

- •New element to add to free list
- Insert in between previous and next entries
- But, there may be opportunities to coalesce

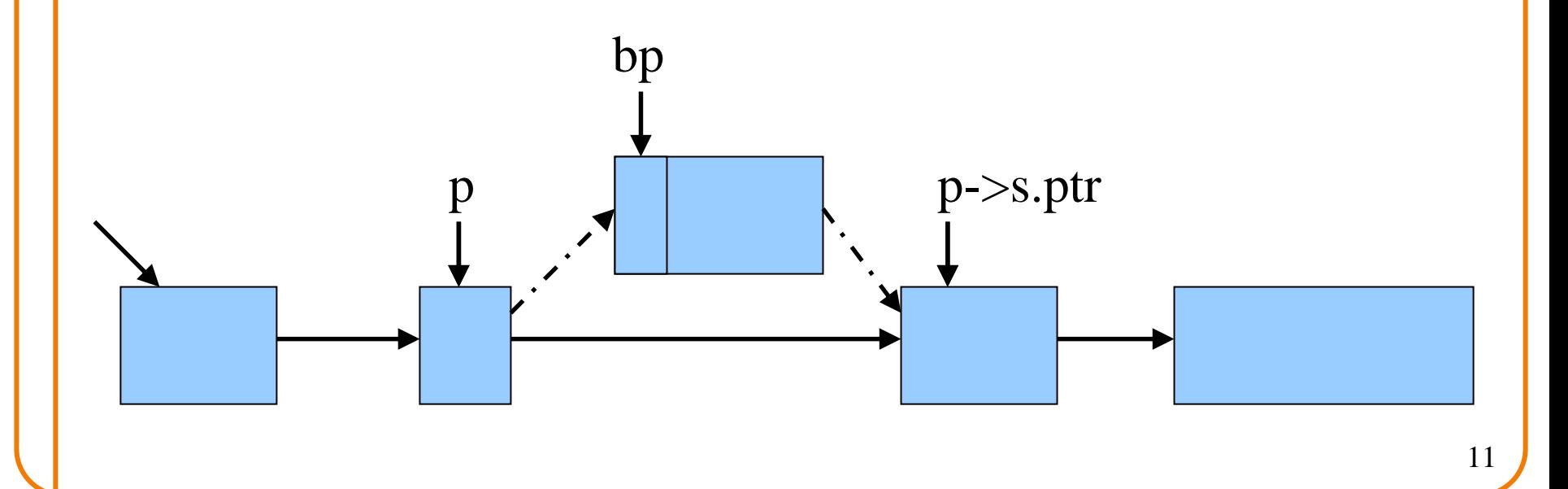

# **Coalescing With Neighbors**

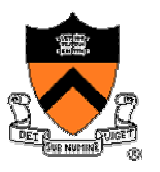

- Scanning the list finds the location for inserting
	- o Pointer to to-be-freed element: **bp**
	- o Pointer to previous element in free list: **p**
- Coalescing into larger free chunks
	- $\circ$  Check if contiguous to upper and lower neighbors

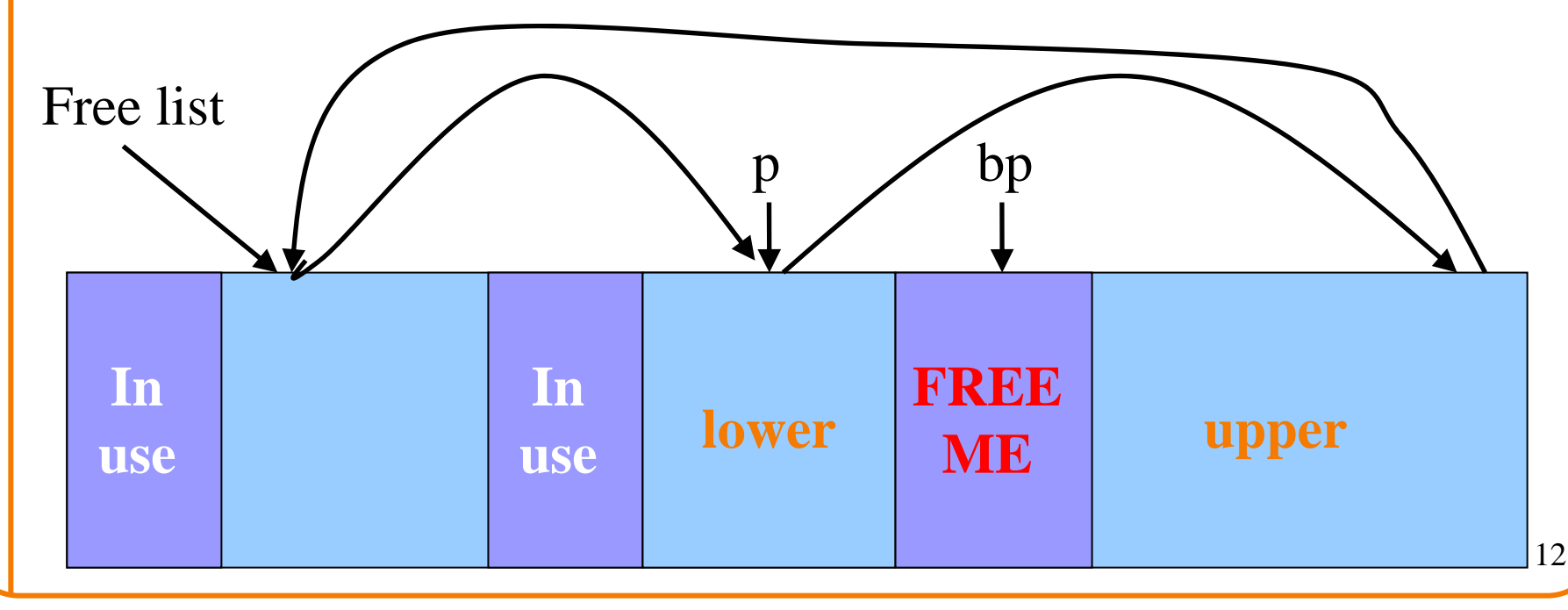

# **Coalesce With Upper Neighbor**

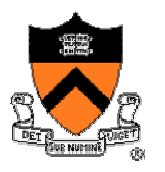

- Check if next part of memory is in the free list
- If so, make into one bigger chunk
- Else, simply point to the next free element

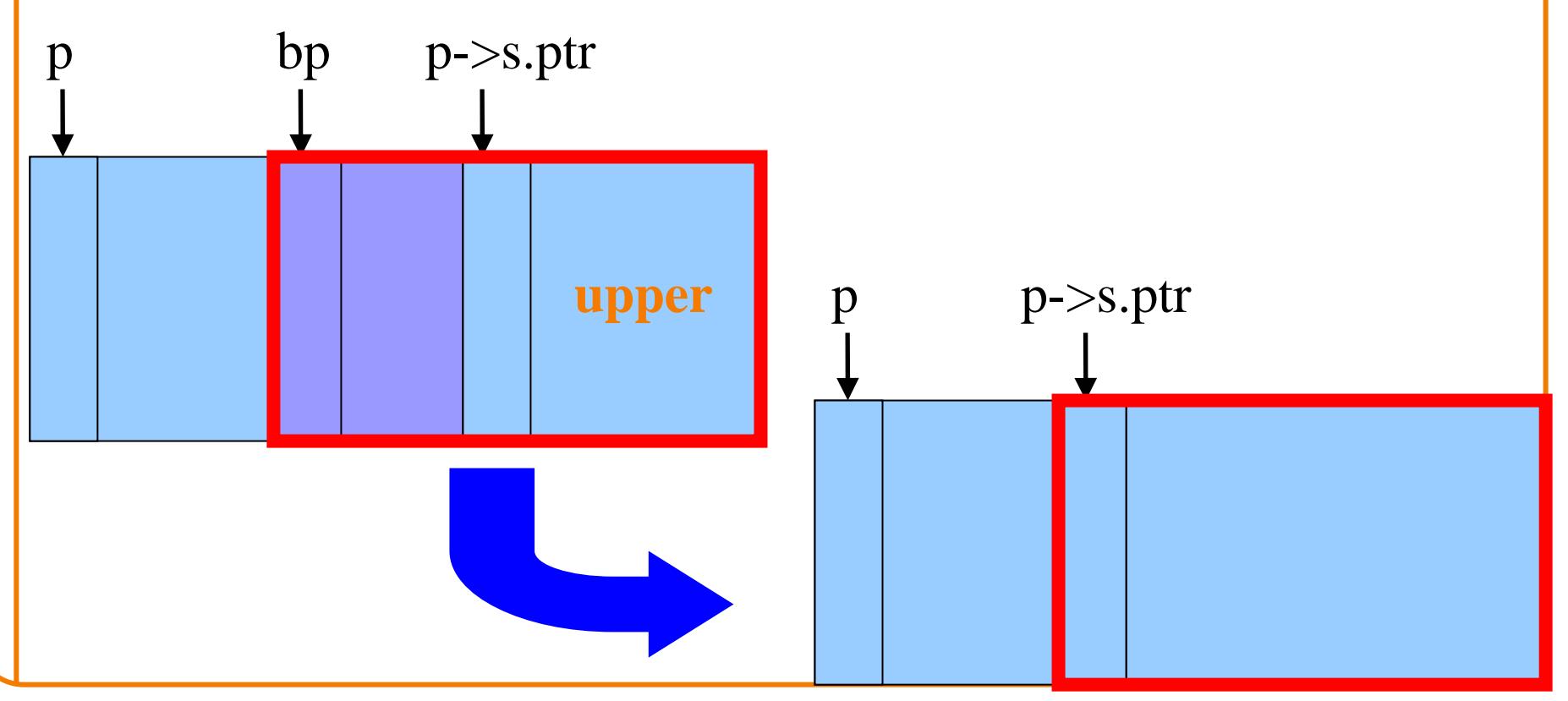

### **Coalesce With Lower Neighbor**

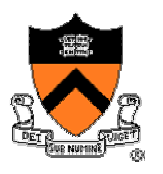

- Check if previous part of memory is in the free list
- If so, make into one bigger chunk

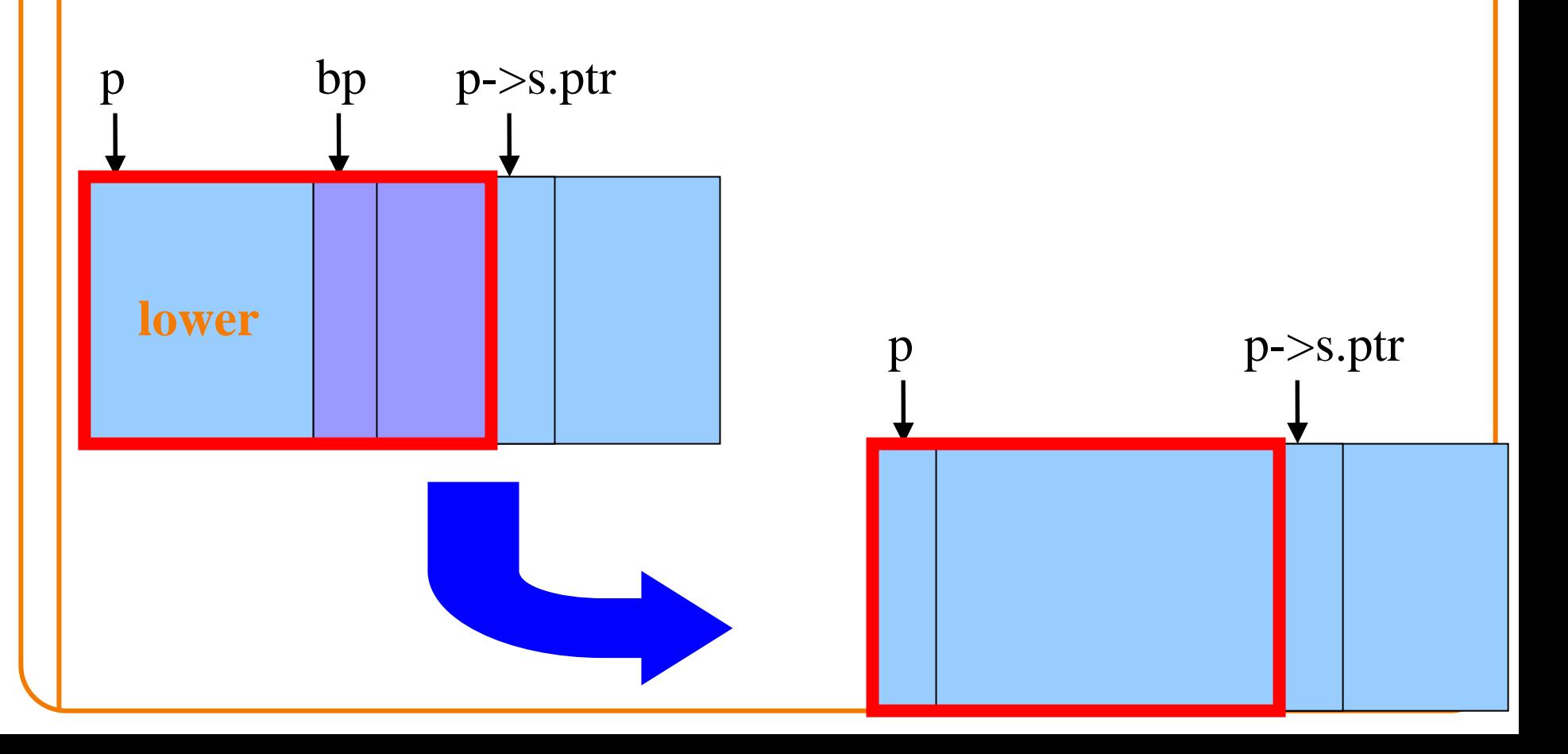

### **K&R Malloc and Free**

- Advantages
	- $\circ~$  Simplicity of the code

#### • Optimizations

- $\circ~$  Roving free-list pointer is left at the last place a chunk was allocated
- $\circ~$  Splitting large free chunks to avoid wasting space
- $\circ$  Coalescing contiguous free chunks to reduce fragmentation

#### • Limitations

- $\circ$  Inefficient use of memory: fragmentation
	- Best-fit policy can leave lots of "holes" of free chunks in memory
- $\circ\,$  Long execution times: linear-time overhead
	- Malloc scans the free list to find a big-enough chunk
	- Free scans the free list to find where to insert a chunk

### **Improvements: Placement**

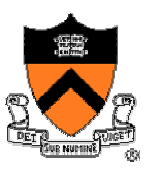

- Placement: reducing fragmentation
	- o Deciding which free chunk to use to satisfy a **malloc()** request
	- $\circ$  K&R uses "first fit" (really, "next fit")
		- E x a m ple: **malloc(8)** would choose the 20-byte chunk
	- ∘ *Alternative*: "best fit" or "good fit" to avoid wasting space
		- E x a m ple: **malloc(8)** would choose the 8-byte chunk

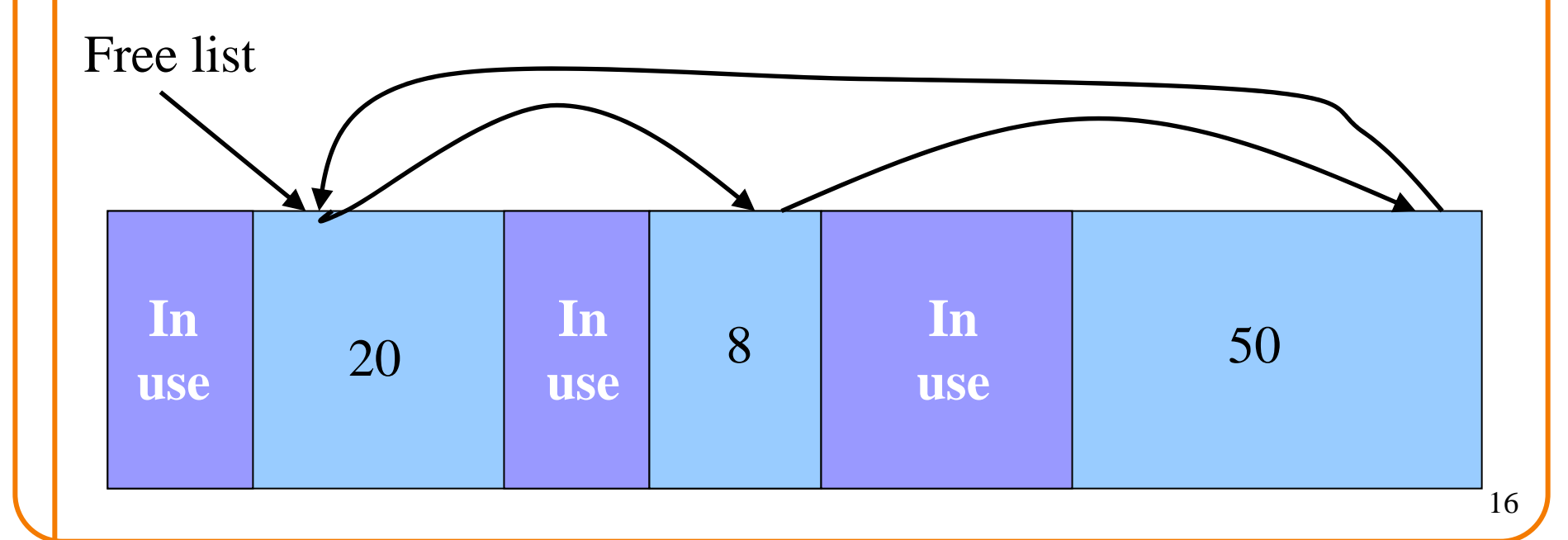

### **Improvements: Splitting**

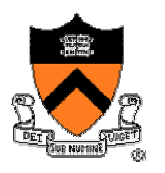

- Splitting: avoiding wasted memory
	- $\circ~$  Subdividing a large free chunk, and giving part to the user
	- o K&R **malloc()** does splitting whenever the free chunk is too big
		- E x a m ple: **malloc(14)** splits the 20-byte chunk
	- o *Alternative*: selective splitting, only when the savings is big enough
		- E x a m ple: **malloc(14)** allocates the entire 20-byte chunk

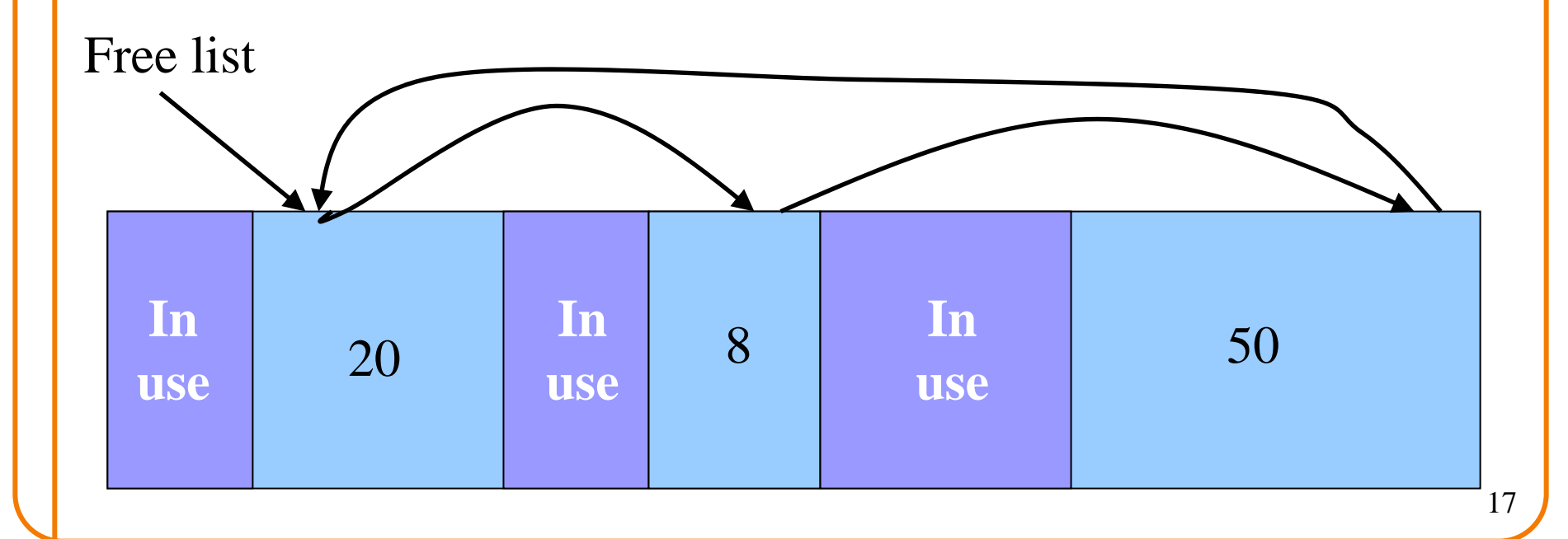

### **Improvements: Coalescing**

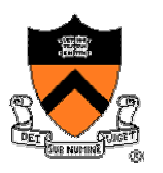

- Coalescing: reducing fragmentation
	- $\circ~$  Combining contiguous free chunks into a larger free chunk
	- o K&R does coalescing in **free()** whenever p ossible
		- Example: combine free chunk with lower and upper neighbors
	- o *Alternative*: deferred coalescing, done only intermittently
		- Example: wait, and coalesce many entries at a time later

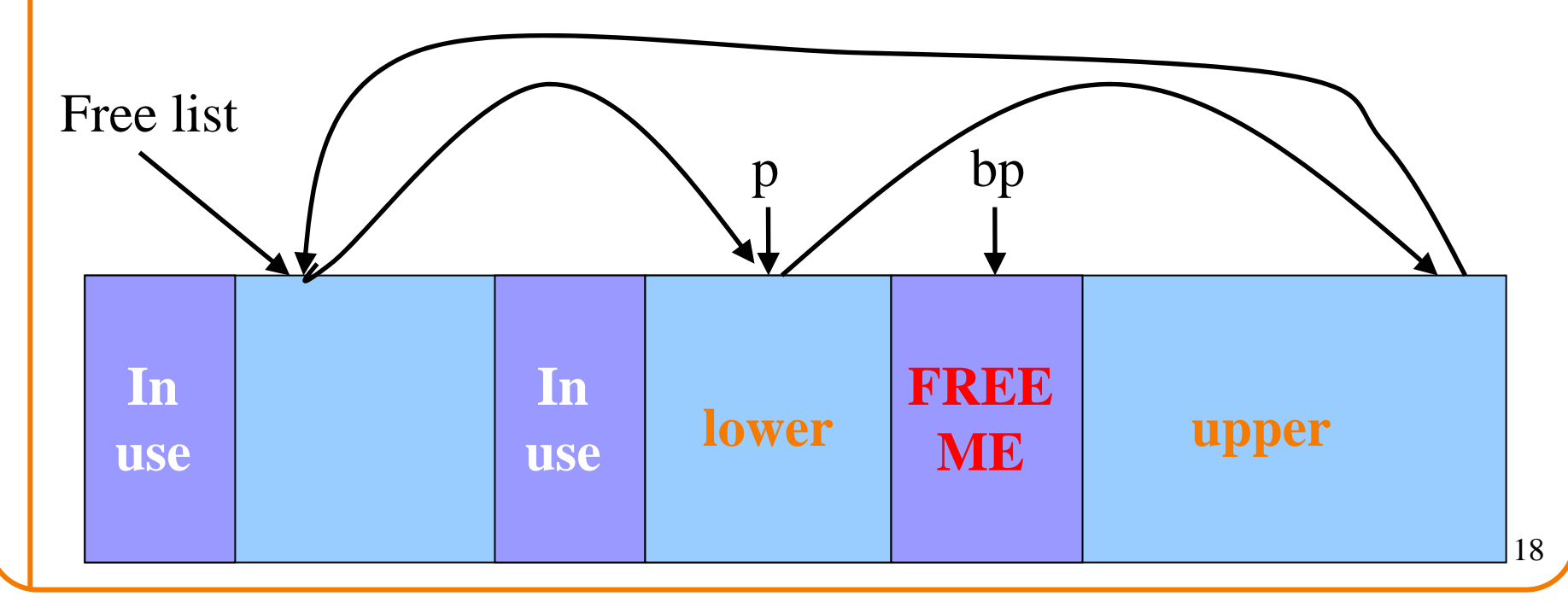

### **Improvements: Faster Free**

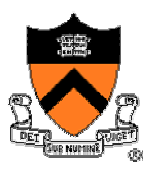

- Performance problems with K&R **free()**
	- $\circ$  Scanning the free list to know where to insert
	- $\circ$  Keeping track of the "previous" node to do the insertion
- Doubly-linked, non-circular list
	- o Header
		- Size of the chunk (in # of units)
		- Flag indicating whether the chunk is free or in use
		- $\hbox{--}$  If free, a pointer to the next free chunk
	- ∘ Footer in all chunks
		- Size of the chunk (in # of units)
		- – $-$  If free, a pointer to the previous free chunk

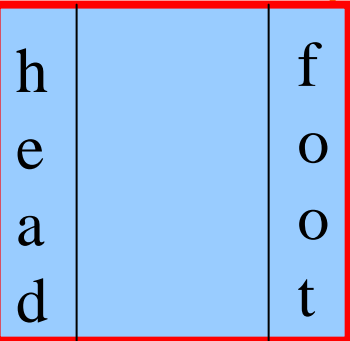

### **Size: Finding Next Chunk**

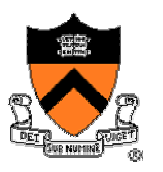

- Go quickly to next chunk in memory
	- $\circ$  Start with the user's data portion of the chunk
	- $\circ$  Go backwards to the head of the chunk
		- Easy, since you know the size of the header
	- $\circ$  Go forward to the head of the next chunk
		- Easy, since you know the size of the current chunk

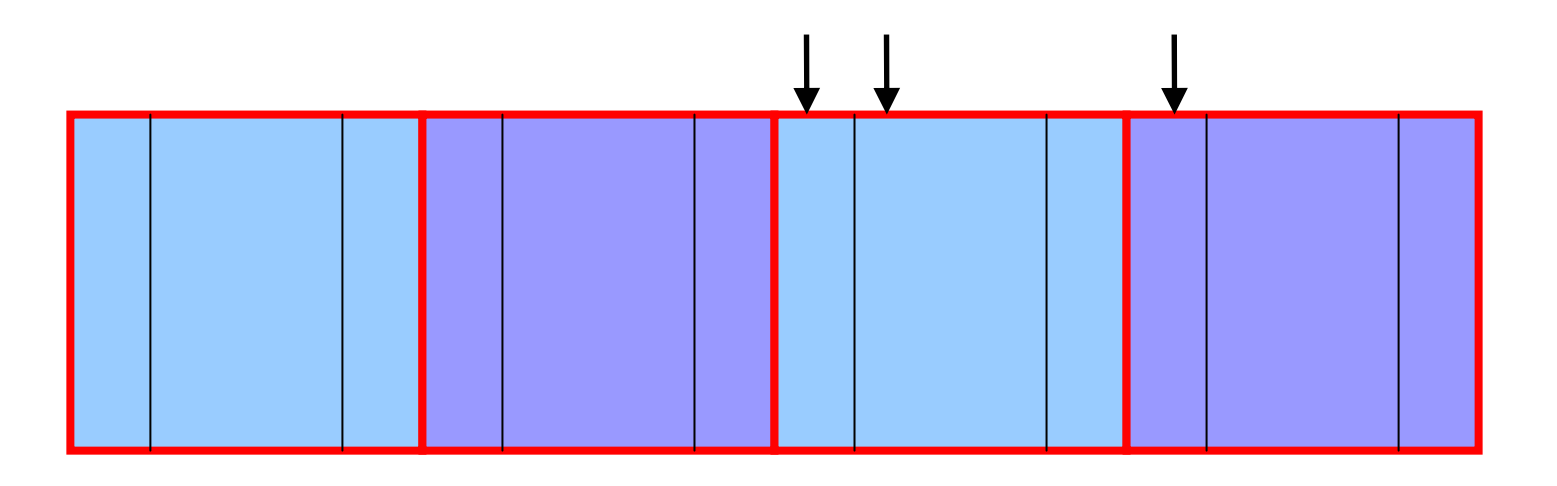

# **Size: Finding Previous Chunk**

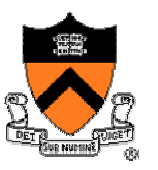

- Go quickly to previous chunk in memory
	- $\circ$  Start with the user's data portion of the chunk
	- $\circ$  Go backwards to the head of the chunk
		- Easy, since you know the size of the header
	- $\circ$  Go backwards to the footer of the previous chunk
		- Easy, since you know the size of the footer
	- $\circ$  Go backwards to the header of the previous chunk
		- Easy, since you know the chunk size from the footer

### **Pointers: Next Free Chunk**

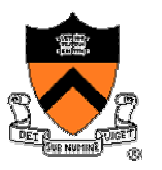

- Go quickly to next free chunk in memory
	- $\circ$  Start with the user's data portion of the chunk
	- $\circ$  Go backwards to the head of the chunk
		- Easy, since you know the size of the header
	- $\circ$  Go forwards to the next free chunk
		- Easy, since you have the next free pointer

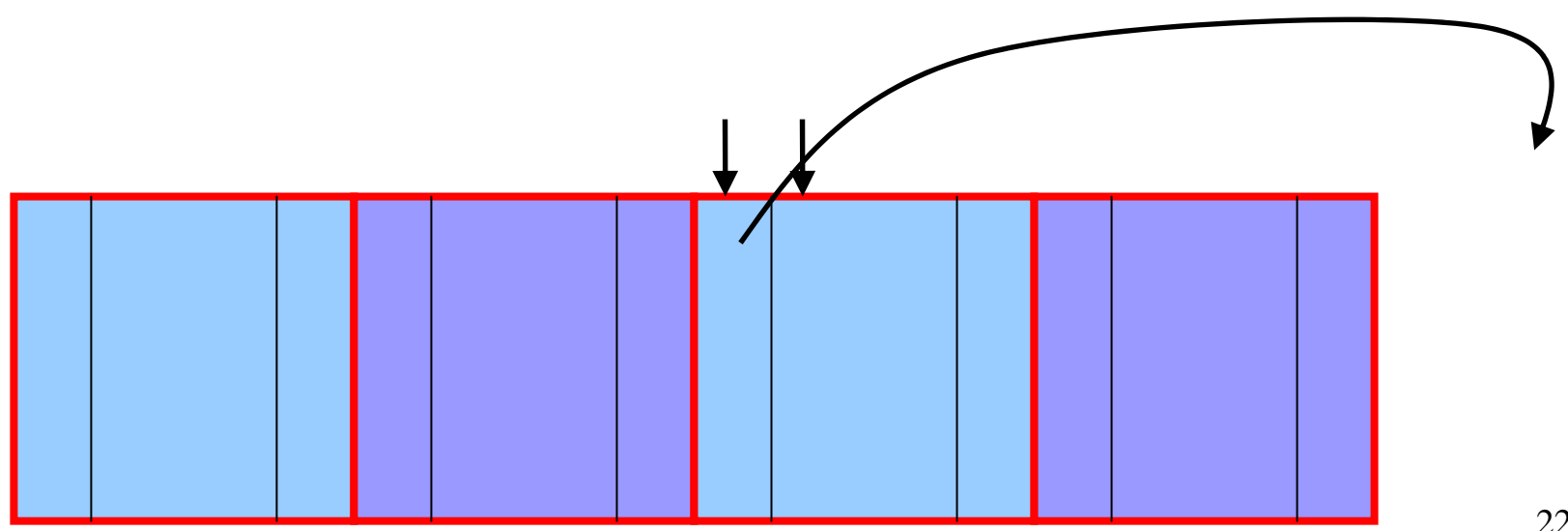

### **Pointers: Previous Free Chunk**

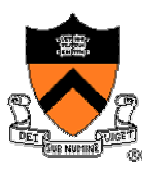

- Go quickly to previous free chunk in memory
	- $\circ$  Start with the user's data portion of the chunk
	- $\circ$  Go backwards to the head of the chunk
		- Easy, since you know the size of the header
	- $\circ$  Go forwards to the footer of the chunk
		- Easy, since you know the chunk size from the header
	- $\circ$  Go backwards to the previous free chunk
		- Easy, since you have the previous free pointer

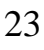

### **Efficient Free**

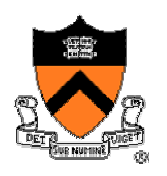

#### • Before: K&R

 $\circ$  Scan the free list till you find the place to insert

Needed to see if you can coalesce adjacent chunks

- $\circ$  Expensive for loop with several pointer comparisons
- After: with header/footer and doubly-linked list
	- $\circ$  Coalescing with the previous chunk in memory
		- Check if previous chunk in memory is also free
		- If so, coalesce
	- $\circ$  Coalescing with the next chunk in memory the same way
	- $\circ$  Add the new, larger chunk to the front of the linked list

### **But Malloc is Still Slow…**

- Still need to scan the free list  $\circ$  To find the first, or best, chunk that fits
- Root of the problem
	- $\circ$  Free chunks have a wide range of sizes
- Solution: binning
	- $\circ$  Separate free lists by chunk size
	- $\circ$  Implemented as an array of free-list pointers

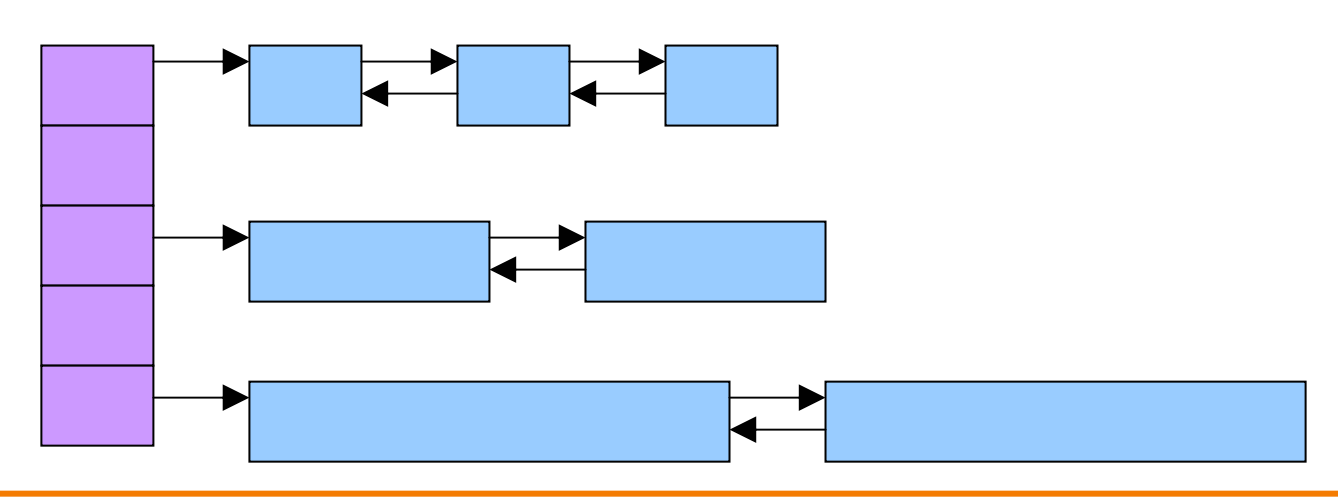

### **Binning Strategies: Exact Fit**

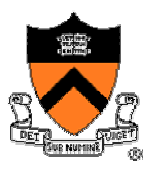

- Have a bin for each chunk size, up to a limit
	- $\circ$  Advantages: no search for requests up to that size
	- $\circ$  Disadvantages: many bins, each storing a pointer
- Except for a final bin for all larger free chunks
	- $\circ$  For allocating larger amounts of memory
	- $\circ$  For splitting to create smaller chunks, when needed

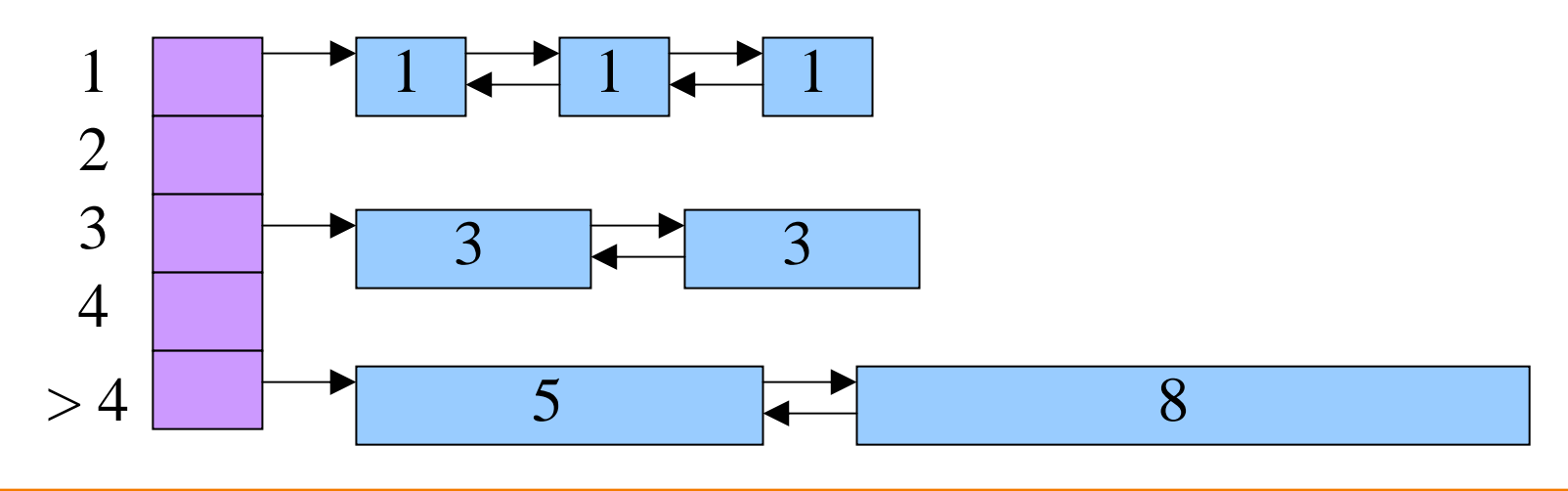

### **Binning Strategies: Range**

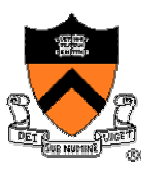

- Have a bin cover a range of sizes, up to a limit
	- o Advantages: fewer bins
	- $\circ$  Disadvantages: need to search for a big enough chunk
- Except for a final bin for all larger free chunks
	- $\circ$  For allocating larger amounts of memory
	- $\circ$  For splitting to create smaller chunks, when needed

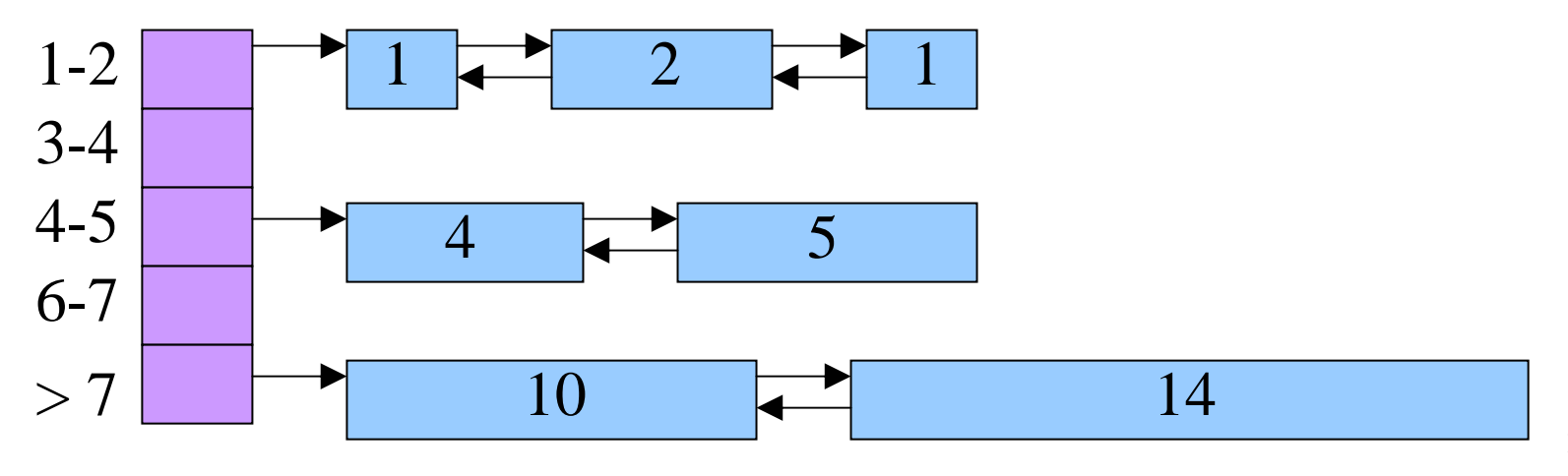

# **Suggestions for Assignment #4**

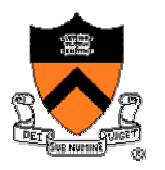

- Debugging memory management code is hard
	- $\circ\,$  A bug in your code might stomp on the headers or footers
	- $\circ \ \dots$  making it very hard to understand where you are in memory
- Suggestion: debug carefully as you go along
	- $\circ\,$  Write little bits of code at a time, and test as you go
	- $\circ\,$  Use assertion checks very liberally to catch mistakes early
	- $\circ~$  Use functions to apply higher-level checks on your list
		- E.g,. all free-list elements are marked as free
		- E.g., each chunk pointer is within the heap range
		- E.g., the chunk size in header and footer are the same
- Suggestion: working in pairs
	- $\circ$  Think (and discuss) how to collaborate together
- Suggestion: draw lots and lots of pictures

### **Conclusions**

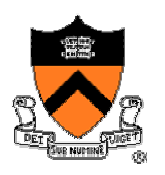

### • K&R **malloc** and **free** have limitations

- $\circ$  Fragmentation of the free space
	- $-$  Due to the first-first strategy
- $\circ$  Linear time for malloc and free
	- Due to the need to scan the free list

### • Optimizations

- o Faster **free**
	- Headers and footers
	- Size information and doubly-linked free list
- o Faster **malloc**
	- Multiple free lists, one per size (or range of sizes)
- Next lecture, on Tuesday
	- $\circ$  Bob Dondero starting off with assembly language